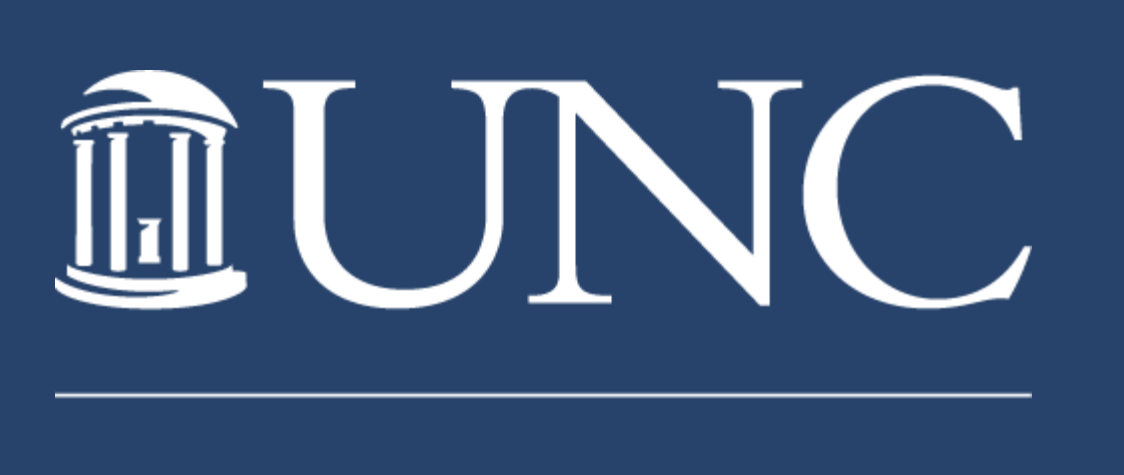

**UNIVERSITY LIBRARIES** 

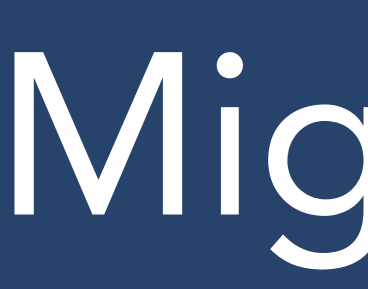

# Migrating the Carolina Digital Repository to Hyrax Anna Goslen, Rebekah Kati & Jennifer Smith

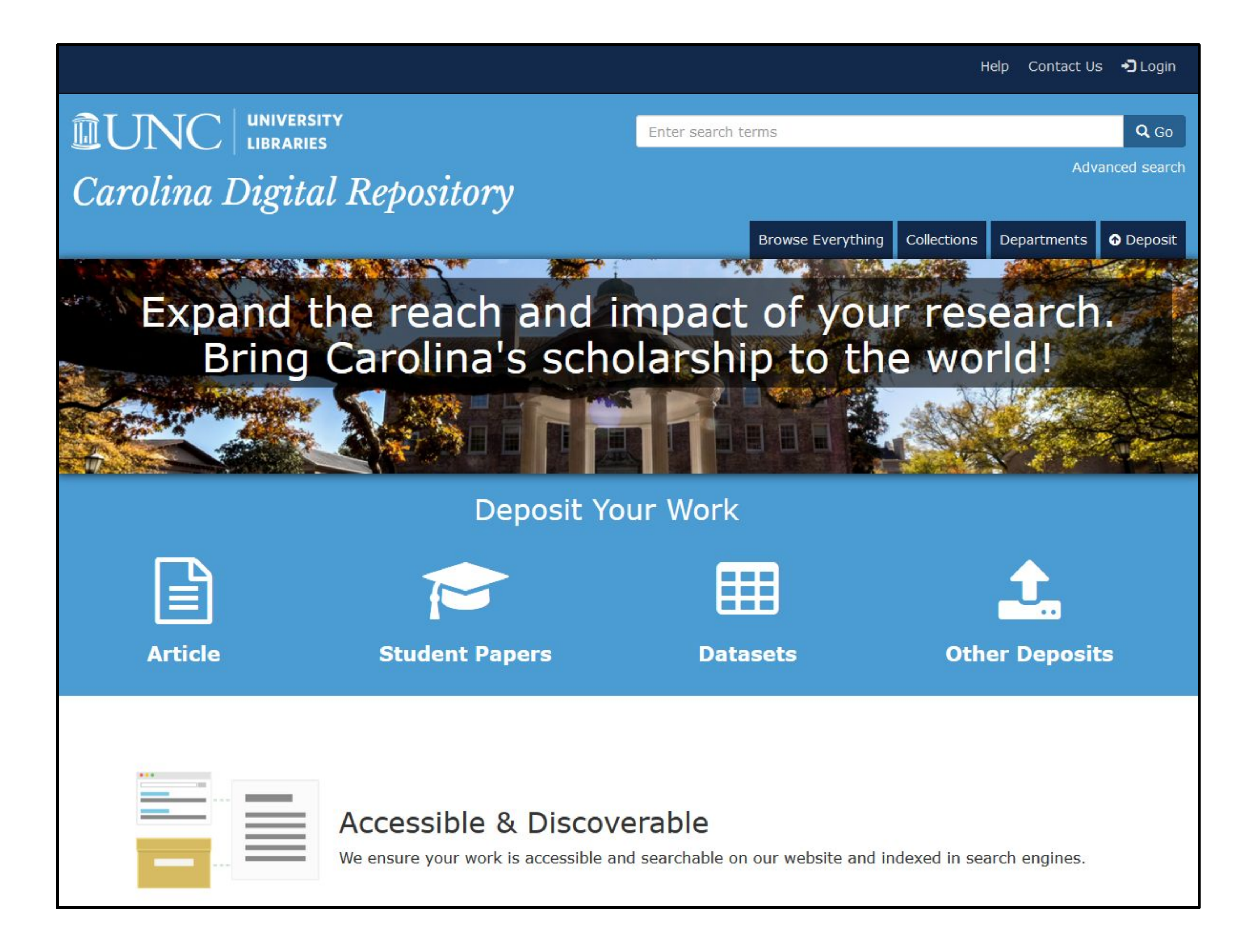

- Collection size
- Active deposits
- Stakeholder input needed

• Data will not be uniform ● Build in a lot of QA time ● Anticipate multiple passes ● Manual remediation will be necessary

## Order of migration

### Lessons learned

● Solr crashes due to full text extraction on

- 
- 
- Hog Data (1 work w/2040 files)
- Special characters in abstracts
- Unique visibility settings
	-
- Multiple date fields/formats
- Legacy data missing required fields
	-

# From February 2019 through May 2019, UNC-Chapel Hill Libraries migrated our institutional repository content from custom Fedora to Hyrax. Here are some highlights:

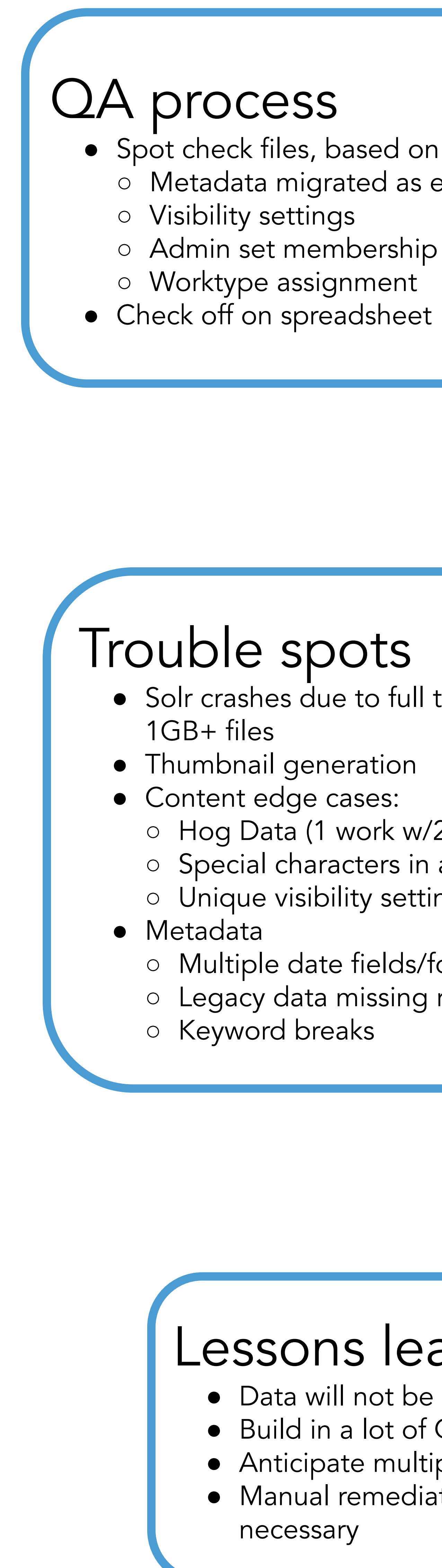

# Challenges

- $\bullet$  Permissive MODS  $\rightarrow$  RDF
- Merging Masters Papers from 10 worktypes to 1
- Ongoing submissions
- Collection-based model to worktypes

● Spot check files, based on size of collection ○ Metadata migrated as expected ○ Admin set membership ○ Worktype assignment

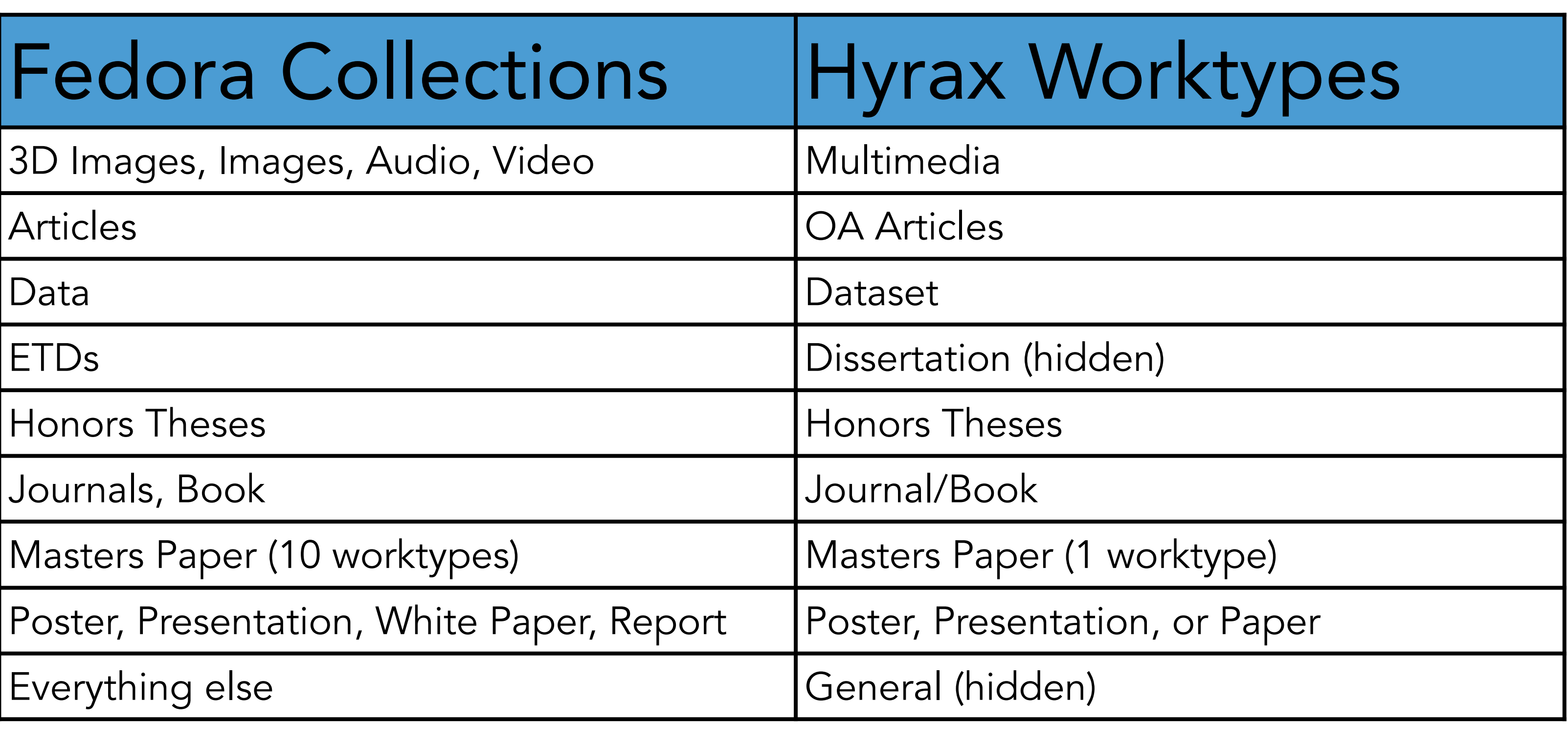

## By the numbers

- 28K Works
- 132K Objects
- March 19 May 30, 2019
- 18 Collections into 9 Worktypes
- 14 admin sets

# **Metadata**

- 67 fields across 10 worktypes
- Assessment: OpenRefine, XPath
- **•** Remediation: Regex, XSLT
- Overlay: Batch export and import in source system
- Create 9 worktype application profiles
- Migrate PREMIS and original MODS as private files
- Add Resource Types to existing objects
- Add RightsStatements.org